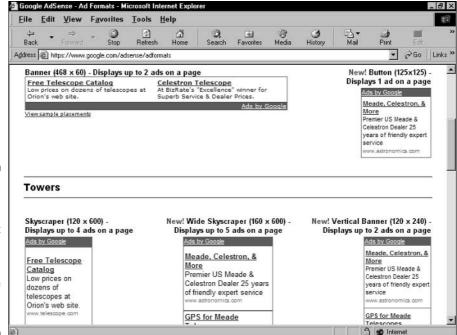

Figure 13-6:
Google
provides ten
preset
horizontal
and vertical
ad layouts,
some of
which are
shown here.

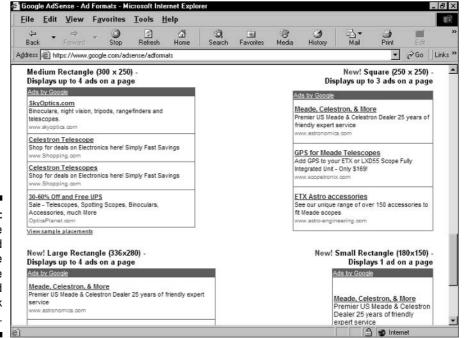

Figure 13-7:
The inline
rectangle ad
layouts are
meant to be
inserted
in a block
of text.